## **FMSOne: Я не могу войти в систему, потому что моя учетная** запись заблокирована

Ваша учетная запись блокируется, если вы пять раз ввели неправильный пароль. Если вы пытаетесь войти в систему и получаете сообщение о том, что ваша учетная запись заблокирована, вы можете отправить запрос на разблокирование учетной записи. Система автоматически отправит вам электронное письмо для разблокирования вашего аккаунта. Если вы не можете найти это письмо в своем почтовом ящике или с момента блокировки учетной записи прошло более 24 часов, запросить новое письмо для разблокирования можно следующим образом.

## FMSOne: **разблокировать мой аккаунт**

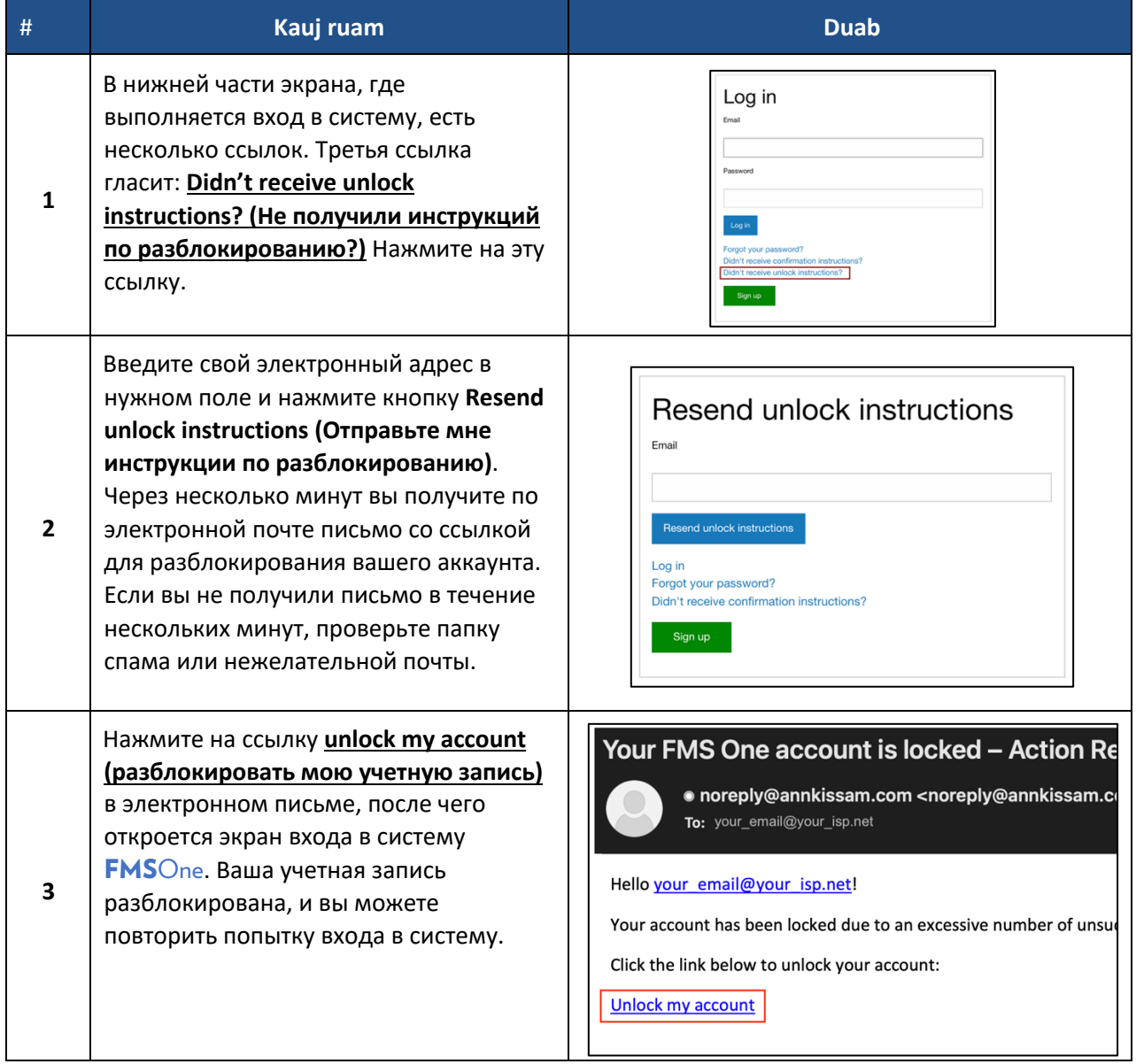

Чтобы сбросить пароль, см. инструкции: [Сбросить](https://hhaxsupport.s3.amazonaws.com/SupportDocs/AK/FMSE/fmse_RU/fmso_reset_password_RU.pdf) пароль.